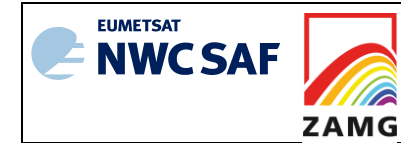

 $Code: NWC/CDOP2/GEO/ZAMG/SCI/ATBD/EXI$ **Issue:** [1.1](#page-0-2) **Date**: *22 May 2017* **File:** NWC-CDOP2-GEO-ZAMG-SCI-ATBD-EXIM\_v1.1 **Page:** 1/20

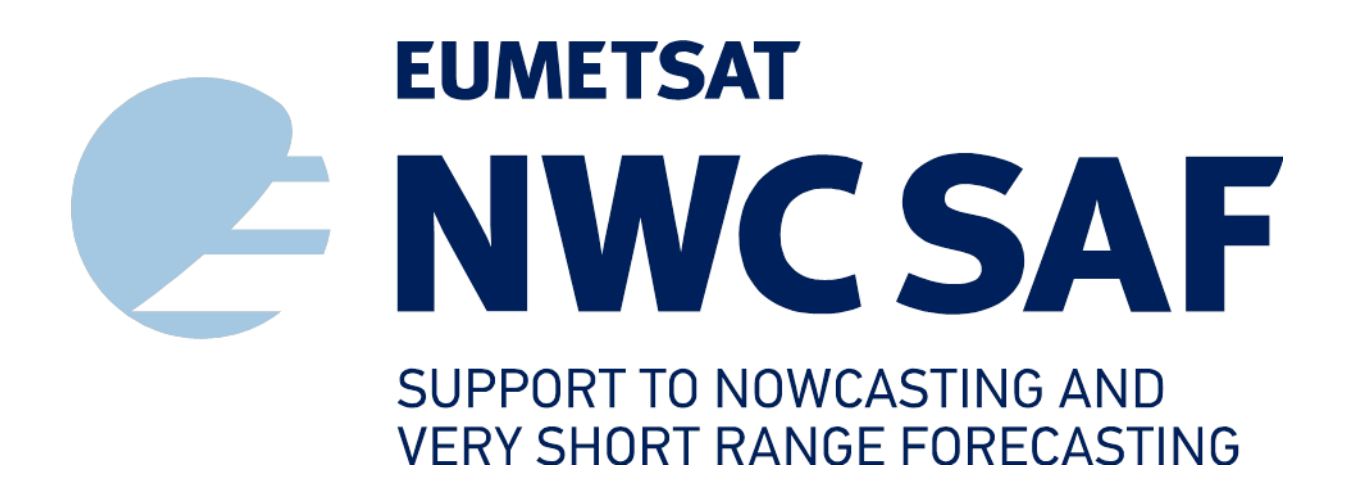

# <span id="page-0-0"></span>**Algorithm Theoretical Basis Document for the Extrapolated Imagery Processor of the NWC/GEO**

<span id="page-0-2"></span>NWC/CDOP2/GEO/ZAMG/SCI/ATBD/EXIM, Issue 1.1 *22 May 2017*

<span id="page-0-3"></span><span id="page-0-1"></span>*Applicable to* 

*GEO-EXIM-v1.0 (NWC-043)*

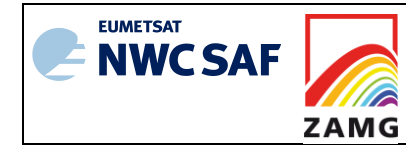

**Code:**NWC/CDOP2/GEO/ZAMG/SCI/ATBD/EXII<br> **Issue:** 1.1 Date: 22 May 2017 **Issue:** [1.1](#page-0-2) **Date**: *22 May 2017* **File:** NWC-CDOP2-GEO-ZAMG-SCI-ATBD-EXIM\_v1.1 **Page:** 2/20

**Prepared by ZAMG**

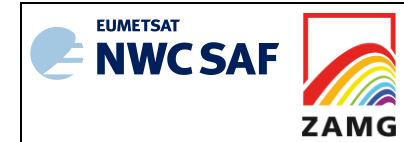

#### **REPORT SIGNATURE TABLE**

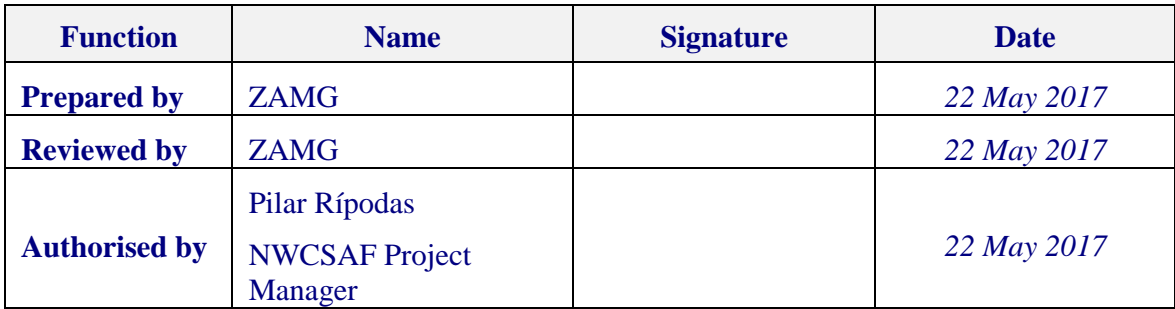

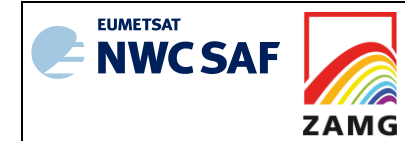

### **DOCUMENT CHANGE RECORD**

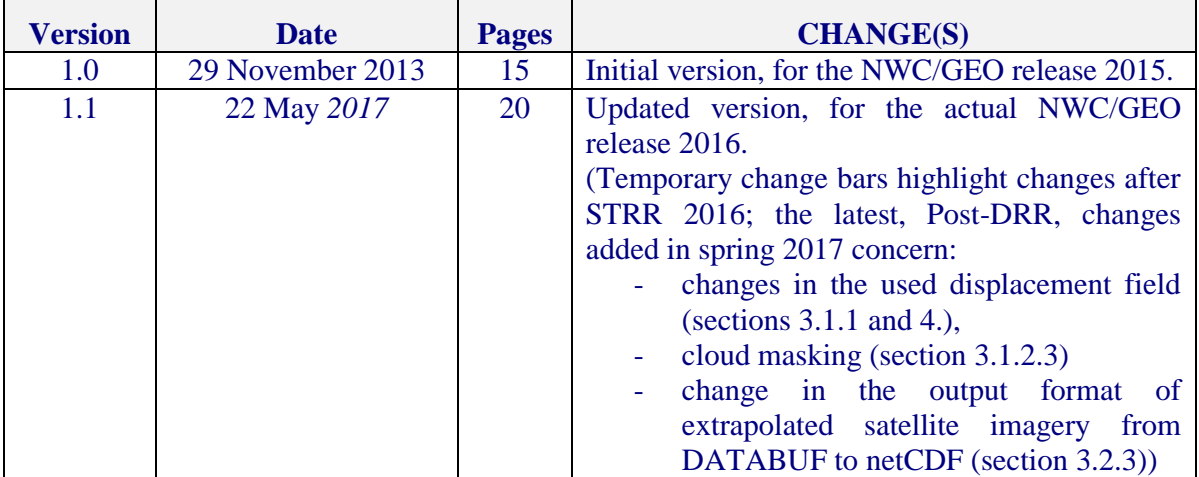

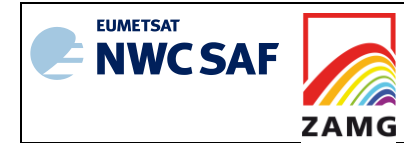

# **Table of contents**

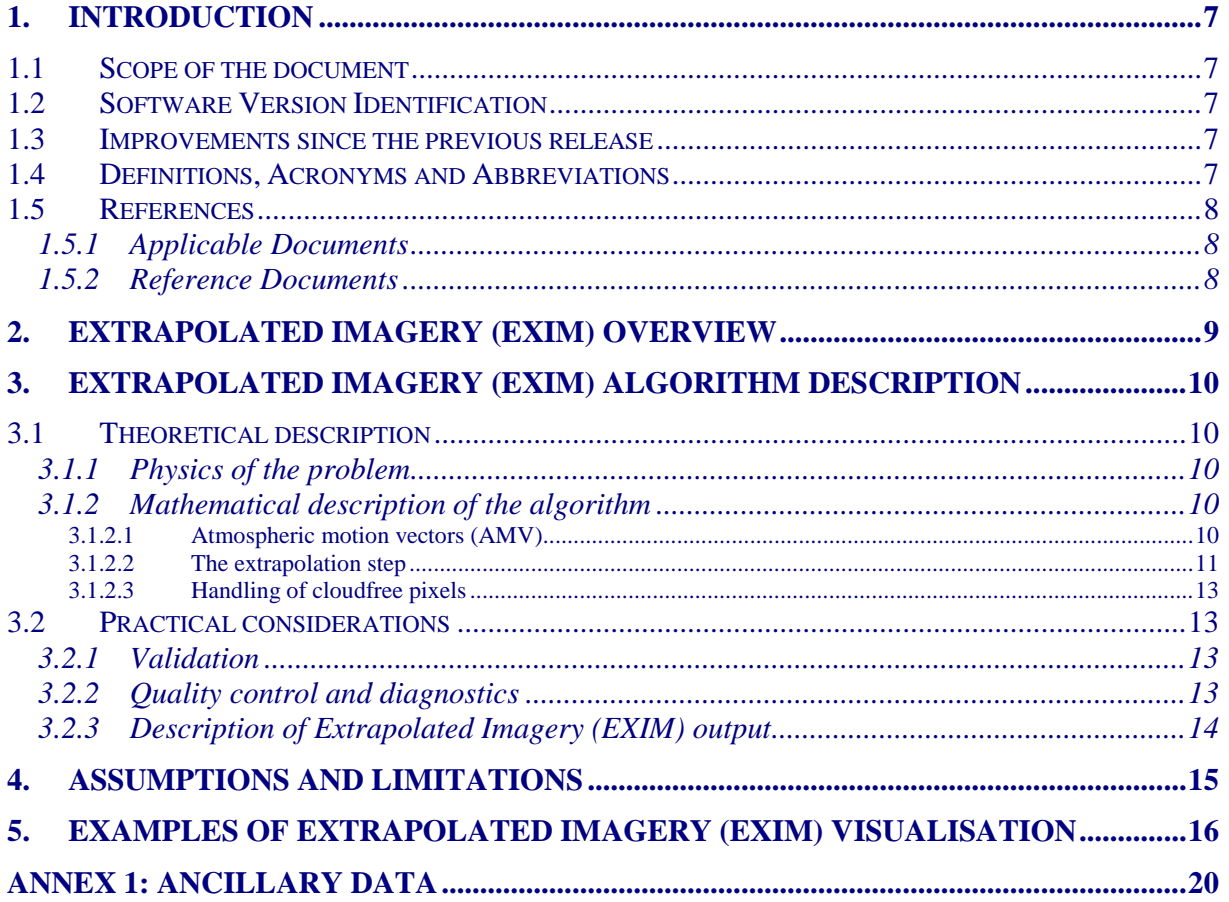

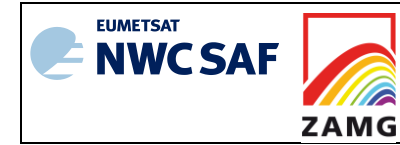

# **List of Tables and Figures**

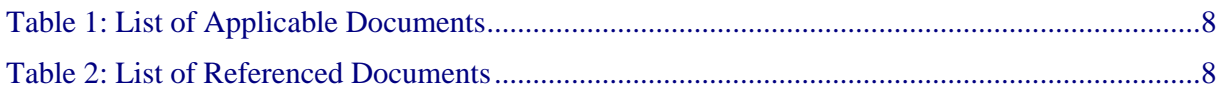

- *[Figure 1: Kinematic extrapolation applied to cloud top temperatures. Left: MSG IR10.8](#page-15-1)m image [from 3 January 2016, 18:00 with the superimposed isoline forecast for 19 UTC \(see text\).](#page-15-1)  Right: MSG IR10.8m image at 19:00 UTC.*[..........................................................................16](#page-15-1)
- *[Figure 2: EXIM output for the MSG WV7.3 channel, for 24 March 2016, 15:15 UTC. Upper row,](#page-15-2)  [left: 15-minute forecast \(i.e. based on the 15-UTC image\); right: 30-minute forecast, based](#page-15-2)  [on the 14:45-UTC image. Bottom row, left: 1-hour forecast, based on the 14:15-UTC image;](#page-15-2)  [right: the observed WV7.3 channel at 15:15 UTC.](#page-15-2)* .................................................................16
- *[Figure 3: EXIM applied to the cloud mask product. Upper left: NWCSAF cloud mask for 29](#page-17-0)  [March 2015, 08:15 UTC; upper right: EXIM 1-hour forecast based on the left image.](#page-17-0)  [Bottom: the analysed NWCSAF cloud mask for 29 March 2015, 09:15 UTC.](#page-17-0)* .......................18
- *[Figure 4: Similar to Figure 3 but with EXIM applied to the "Precipitating Clouds –](#page-18-0) Physical [Retrieval" \(PcPh\) product. Upper left: NWCSAF PcPh analysis for 29 March 2015, 08:15](#page-18-0)  [UTC; upper right: EXIM 1-hour forecast based on the left image. Bottom: The analysed](#page-18-0)  [NWCSAF PcPh field for 29 March 2015, 09:15 UTC.](#page-18-0)* ...........................................................19

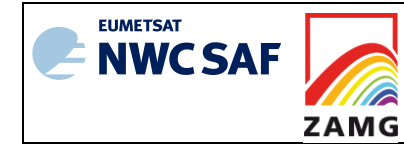

# <span id="page-6-0"></span>**1. INTRODUCTION**

## <span id="page-6-1"></span>**1.1 SCOPE OF THE DOCUMENT**

This document is the Algorithm Theoretical Basis Document for the "extrapolated imagery" product PGE16 (EXIM) of the NWC/GEO software package.

This document contains a description of the algorithms, including scientific aspects and practical considerations.

## <span id="page-6-2"></span>**1.2 SOFTWARE VERSION IDENTIFICATION**

This document describes the algorithms implemented in the EXIM/PGE16 version included in the 2016 NWC/GEO software package delivery (GEO-EXIM v1.0).

#### <span id="page-6-3"></span>**1.3 IMPROVEMENTS SINCE THE PREVIOUS RELEASE**

<span id="page-6-4"></span>This is the first ATBD associated with an actual SW release.

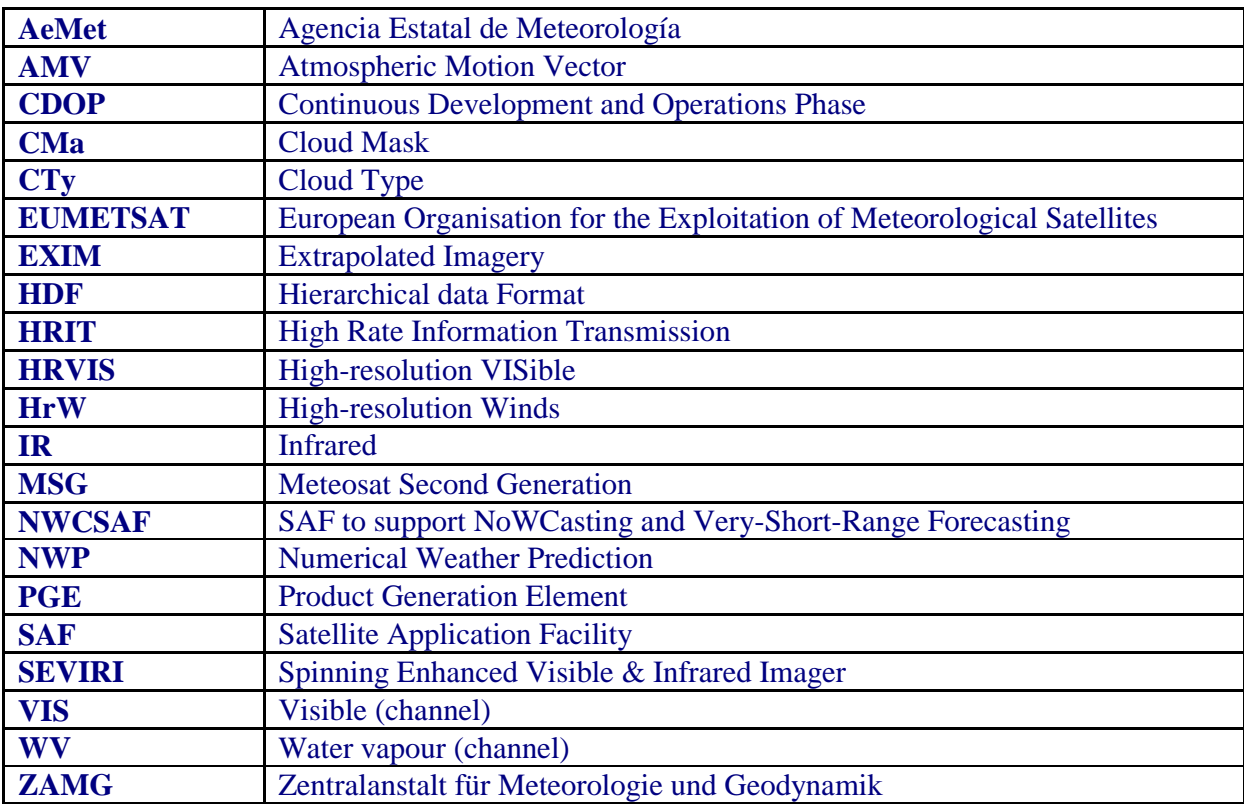

#### **1.4 DEFINITIONS, ACRONYMS AND ABBREVIATIONS**

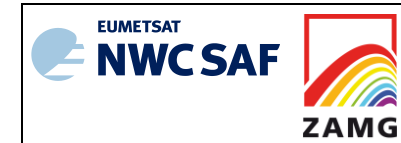

## <span id="page-7-0"></span>**1.5 REFERENCES**

#### <span id="page-7-1"></span>**1.5.1 Applicable Documents**

The following documents, of the exact issue shown, form part of this document to the extent specified herein. Applicable documents are those referenced in the Contract or approved by the Approval Authority. They are referenced in this document in the form [AD.X]

For dated references, subsequent amendments to, or revisions of, any of these publications do not apply. For undated references, the current edition of the document referred applies.

Current documentation can be found at the NWC SAF Helpdesk web: http://nwc-saf.eumetsat.int.

| Ref    | <b>Title</b>                                   | Code                         | <b>Vers</b> | Date     |
|--------|------------------------------------------------|------------------------------|-------------|----------|
| [AD.1] | Proposal for the Second Continuous Development | NWC/CDOP2/MGT/AEMET/PRO      | 1.0d        | 15/03/11 |
|        | and Operations Phase (CDOP) March 2012 -       |                              |             |          |
|        | February 2017                                  |                              |             |          |
| [AD.2] | <b>NWCSAF Project Plan</b>                     | NWC/CDOP2/SAF/AEMET/MGT/PP   | 1.9         | 15/10/16 |
| [AD.3] | Configuration Management Plan for the          | NWC/CDOP2/GEO/AEMET/MGT/CMP  | 1.4         | 15/10/16 |
|        | NWC/GEO                                        |                              |             |          |
| [AD.4] | <b>NWCSAF Product Requirements Document</b>    | NWC/CDOP2/SAF/AEMET/MGT/PRD  | 1.9         | 15/10/16 |
| [AD.5] | System and Components Requirements Document    | NWC/CDOP2/GEO/AEMET/SW/SCRD  | 1.2         | 15/10/16 |
|        | for the NWC/GEO                                |                              |             |          |
| [AD.6] | Interface Control Document for the NWCLIB of   | NWC/CDOP2/GEO/AEMET/SW/ICD/2 | 1.2         | 30/10/15 |
|        | the NWC/GEO                                    |                              |             |          |

*Table 1: List of Applicable Documents*

#### <span id="page-7-3"></span><span id="page-7-2"></span>**1.5.2 Reference Documents**

The reference documents contain useful information related to the subject of the project. These reference documents complement the applicable ones, and can be looked up to enhance the information included in this document if it is desired. They are referenced in this document in the form [RD.X].

For dated references, subsequent amendments to, or revisions of, any of these publications do not apply. For undated references, the current edition of the document referred applies

Current documentation can be found at the NWC SAF Helpdesk web: http://www.nwcsaf.eumetsat.int.

<span id="page-7-6"></span><span id="page-7-5"></span><span id="page-7-4"></span>

| Reference | <b>Title</b>                                  | Code                        | <b>Vers</b> | Date     |
|-----------|-----------------------------------------------|-----------------------------|-------------|----------|
| [RD.1]    | Data Output Format of the NWC/GEO             | NWC/CDOP2/GEO/AEMET/SW/DOF  | 1.2         |          |
| [RD.2]    | Scientific and Validation Report for the      | NWC/CDOP2/GEO/ZAMG/SCI/VR/E | 1.0         | 05/05/17 |
|           | <b>Extrapolated Imagery Processor of the</b>  | <b>XIM</b>                  |             |          |
|           | NWC/GEO                                       |                             |             |          |
| [RD.3]    | User Manual for the Extrapolated Imagery      | NWC/CDOP2/GEO/ZAMG/SCI/UM/E | 1.0         | 05/05/17 |
|           | Processor of the NWC/GEO: Science Part        | <b>XIM</b>                  |             |          |
| [RD.4]    | Algorithm Theoretical Basis Document for the  | NWC/CDOP2/GEO/AEMET/SCI/    | 1.1         | 15/10/16 |
|           | Wind product processors of the NWC/GEO        | ATBD/Wind                   |             |          |
| [RD.5]    | Scientific and Validation Report for the Wind | NWC/CDOP2/GEO/AEMET/SCI/    | 1.0         | 15/10/16 |
|           | product processors of the NWC/GEO:            | VR/Wind                     |             |          |
|           | Applicable to GEO-HRW v5.0 (NWC-037)          |                             |             |          |

*Table 2: List of Referenced Documents*

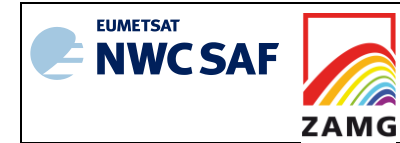

 $\overline{a}$ 

# <span id="page-8-0"></span>**2. EXTRAPOLATED IMAGERY (EXIM) OVERVIEW**

PGE16 of the NWC/GEO applies kinematic extrapolation using atmospheric motion vectors for displacing SEVIRI/GOES-N pixels and/or selected NWCSAF products. Thereby, one gets forecast imagery / NWCSAF products up to a lead time of 1 hour<sup>1</sup> (this is a restriction that emerged in the CDOP-2 Evaluation Board review; it was argued that beyond this lead time, NWP models are the preferable choice also for forecasting satellite imagery).

The catalogue of input undergoing extrapolation, from which the user can select, consists of

- 1) all SEVIRI channels except HRVIS (whose incorporation shall be decided upon at a later stage), analogously for GOES-N;
- 2) the NWCSAF products "cloud mask", "cloud type", "cloud top temperature and height", "precipitating cloud", and "convective rainfall rate".

 $1$  The software does not actually block the user from specifying larger lead times. The application is then, however, outside NWCSAF responsibility (with respect to e.g. validation or timeliness requirements)

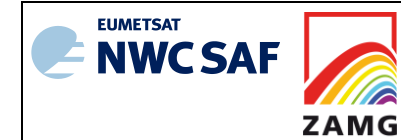

# <span id="page-9-0"></span>**3. EXTRAPOLATED IMAGERY (EXIM) ALGORITHM DESCRIPTION**

#### <span id="page-9-1"></span>**3.1 THEORETICAL DESCRIPTION**

#### <span id="page-9-2"></span>**3.1.1 Physics of the problem**

Meteorological flows have a continuous character – the movement seen in the preceding interval between two consecutive satellite images hence is most likely the best guess for the movement in the forthcoming interval. Consequently, a simple way of short-term forecasting is to exploit vector fields derived from several channels (such as the NWC/GEO HrW product) and extrapolate the position of pixels along trajectories of this displacement field.

Undoubtedly, this simple 2-D approach has its limitations in capturing the 3-D dynamics of the real atmosphere, and in adverse situations high cloud patches may move over lower clouds in completely different directions, with little prospect to assign each pixel exactly to the right layer, to assign the right vector to each pixel/layer and last but not least, to merge the pixels running in two different directions into an interpretable satellite image. As a compromise, it was agreed after some expert discussions to concentrate on extrapolation of the features most prominently reflected in the individual channels, and in turn to discard displacement vectors stemming from other layers. Hence, IR imagery is extrapolated with high-level IR/VIS vectors (high-level means: < 400 hPa; the vectors are derived from VIS 0.6 and 0.8, HRVIS, IR 10.8 and 12.0; for GOES-N, just VIS 0.7 and IR 10.7 are available), VIS imagery with low-level IR/VIS AMVs (> 700 hPa). The extrapolated NWCSAF products are generally driven to a higher degree by the higher clouds, so the trajectories are the same as for IR imagery. The water vapour absorption bands have different characteristics which eventually allows to avoid any thresholding, i.e. WV6.2 is extrapolated with all WV6.2 that are generated by the HrW module (and analogously for WV7.3).

#### <span id="page-9-3"></span>**3.1.2 Mathematical description of the algorithm**

#### <span id="page-9-4"></span>**3.1.2.1 Atmospheric motion vectors (AMV)**

The AMVs are made available from the NWC/GEO High Resolution Wind Package PGE09-HrW (consult [\[RD.4\]\[RD.5\]](#page-7-5) for details). The EXIM software assumes that the end points of the input AMVs form a regular grid. As this is not the case in the HrW output (and the spatial resolution is much coarser than that of the SEVIRI/GOES-N image), spatial interpolation of the field is performed before it is submitted to the EXIM computations. The first step in this process is to identify for each pixel  $(x_p, y_p)$  the AMVs lying closest. The coordinate system for computing the geometrical distance is the pixel grid of the satellite imagery; this distance is, however, modified by division through the confidence  $q_a$  assigned to each vector in the HrW input. The distance thus is given by  $(x_a$  and  $y_a$  designate the coordinates of a vector's endpoint):

$$
r(x_a, y_a) = \frac{\sqrt{(x_a - x_p)^2 + (y_a - y_p)^2}}{q_a}
$$

Thus, a vector with a good quality indicator  $q_a$  (i.e. close to 1) will for our purposes be virtually "closer" than another vector in similar geometric distance, but with a confidence close to 0. Only a limited number of neighbours are used to derive the interpolated vector components at a certain

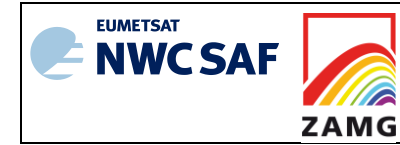

pixel, in the current implementation: the 5 closest, in the described sense. The u- and vcomponents of these vectors (actually, the directly related increments of geographical longitude and latitude  $\Delta\lambda$  and  $\Delta\varphi$ ) undergo an inverse distance weighted interpolation scheme. The employed weights are inspired by those used in the so-called Shepard gridding:

$$
w = \left(\frac{r(x_a, y_a) - r_{max}}{r(x_a, y_a)r_{max}}\right)^2,
$$

where  $r_{max}$  stands for the maximum distance found for any of the accepted neighbours. Finally the components of the displacement vector at any pixel are computed as:

<span id="page-10-0"></span>
$$
\Delta \varphi(x_p, y_p) = \frac{\sum_{i=1}^{5} w_i (\Delta \varphi)_i}{\sum_{i=1}^{5} w_i}
$$

#### **3.1.2.2 (analogously for** ∆**).The extrapolation step**

The AMV field corresponding to a time interval *T* between current and precursor image is applied *n* times to the current image at time *t*, thus producing extrapolative forecasts up to  $n \times T$  minutes, with the maximum lead time in minutes being chosen by the user.

The NWC/GEO EXIM software performs the following major steps for the computation of forecast images:

- For each pixel, the next position (at  $t+T$ ) is determined by assuming that the movement of the pixel persists. In a possible second extrapolation step (for  $t+2\times T$ ), the position of the pixel is extrapolated with the AMV that had been observed at the new position at starting time *t*. The repetitive application of the procedure yields trajectories under the assumption of a temporally invariable displacement field.
- For every time step, two arrays are obtained which hold the *x* and *y*-coordinates, respectively, of the trajectories originating at the individual pixels. These arrays of trajectories' coordinates need to be smoothed. An *mm*-average filter is applied (to *x*- and *y*-coordinates separately) where the filter size  $m$  is currently fixed at twenty-one<sup>2</sup>.

When applying the trajectory field to the analysis fields in order to make the kinematic forecasts, a distinction is made between continuous variables (i.e. quantities where operations such as averaging can be applied) and categorical variables (where any combination of two distinct values is meaningless). Typical examples covered by the EXIM software are:

- For the group "continuous": SEVIRI/GOES-N pixel values and brightness temperatures.
- For the group "categorical": CMa and CTy analyses.

For the continuous variables, the proceeding is:

 $\overline{a}$ 

 $2$ The relatively strong smoothing has its origin in applications with IR-only AMVs produced by commercial software packages that were used at the developer's premises. It has turned out to be particularly necessary there at the borders between cloudy and cloudless areas in IR imagery. There, IR AMVs tend to show abrupt changes from noticeable movement to near-zero vectors. This leads to unrealistic (random) convergence and divergence (not matching the real atmospheric flow) and – resulting therefrom – incoherent trajectories and deformation of cloud patterns).

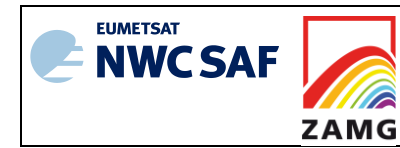

 For each "new" position of a pixel given in the trajectories for the currently considered time step, the contribution of the pixel to the pixel(s) of the forecast image around this new position is assessed. In the general case, the new *x*- and *y*-coordinates are not integer values, so we use weighted contributions to the 4 pixels with which the "forecast pixel" overlaps. Example: Position of pixel forecast at *x*=286.2/*y*=117.3:

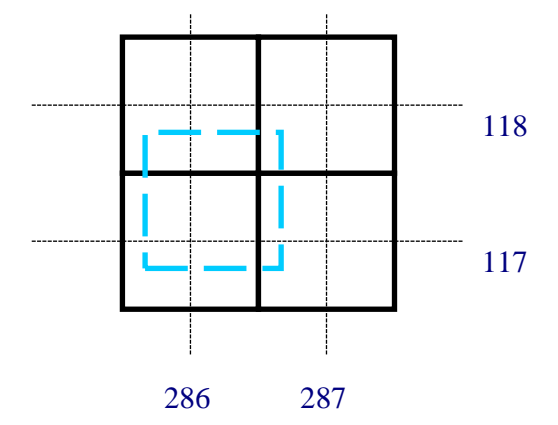

Pixel 286|117 overlaps with 0.8\*0.7=56% of the area of the forecast pixel depicted by the dashed blue line. Hence, the value  $p_i$  of the pixel at the starting point of the trajectory is stored with a relevance factor (=weight  $w_i$ ) of 0.56 at that position. The other three affected pixels are treated analogously. After evaluation of all trajectories, the pixel value at any position of the forecast image is determined from the individually collected

.

contributions through the weighted average  $\overline{\sum}$  $\sum w_i p_i$ *i i i w*

 For pixels being not at all touched by a trajectory, the post-processing step searches for adjacent pixels that have been assigned a value. The search is in 8 directions regularly arranged around a circle (at angles of 22.5°, 67.5°,… against the horizontal direction) until it hits an already classified pixel in the respective direction. To obtain the parameter value for the pixel in question, a weighted average is computed from the values at the up to 8 neighbours. The weights are  $1/r_i^2$ , with  $r_i$  being the distance between the void pixel and its *i*-th neighbour.

For categorical variables, the procedure necessarily has a lower degree of sophistication:

- Knowing the "new" position of a pixel, the parameter value at the trajectory's origin is copied to the forecast image at the position given by the rounded new *x*- and *y*coordinates. In the above example of a pixel forecast at position  $x=286.2/y=117.3$ , the parameter value at pixel 286/117 is set (pixels at positions 286/118, 287/117 and 287/118 are not impacted in this step). If accidentally another trajectory would target that pixel later, the parameter value is a guess just as good as the one assigned before. Of the possible arbitrary decision rules, overwriting is chosen in EXIM, i.e. the last candidate wins.
- For pixels being not at all touched by a trajectory, the post-processing step searches for adjacent pixels that have been assigned a value. The search is in 8 directions regularly arranged around a circle (at angles of 22.5°, 67.5°,… against the horizontal direction) until it hits an already classified pixel in the respective direction. From the up to 8 neighbours, the class to which the majority of neighbours belongs is determined. If there is a draw between two categories, a decision is made on the criterion which class has the lower sumof-distances between the currently considered void pixel and the affected neighbours. If

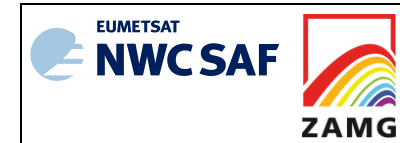

also this criterion leads to no decision, the selection is arbitrary, depending on the order in which the adjacent pixels were assembled.

Note that parameters exist where even this sort of nearest-neighbours processing does not seem permissible and EXIM rather leaves (the usually small) gaps in the images. This option is chosen when associated quality flags are transported together with the NWCSAF parameter in order to preserve the information about the quality at the starting point. Gaps are fortunately of little concern there as those parameters should hardly be viewed in image form.

Product-specific post-processing steps may be necessary. A parameter where this is clearly advisable is the cloud type product, which has classes "land", "sea" and "snow" that should not be shifted with AMVs. Hence, for the areas that belong to a cloudfree category in the forecast image, a land/sea mask and the CTy class in the analysis are considered, and the forecast CTy value is reset if it is disproven by the supplementary information.

#### <span id="page-12-0"></span>**3.1.2.3 Handling of cloudfree pixels**

Evidently, it is problematic to displace pixels of satellite images which are free of clouds and thus show features from the Earth's surface. Coastlines and snow patches then start to wander. The NWCSAF package offers a cloud mask, which can be exploited as a remedy. The default mode is to mask the cloudfree pixels, i.e. the EXIM output comprises only the displaced cloud pixels. For users wishing to have a full satellite image as output, there is an option to fill the cloudfree pixels in a way keeping the ground features essentially stationary. It

- (1) copies pixels that were cloudfree at the beginning to the pixel in the forecast image if the forecast CMa product indicates it is still cloudfree.
- (2) seeks the nearest cloudfree pixels in the original image for pixels that were cloudy at the start but became clear as the clouds were extrapolated away. An average of the radiance there is used to compute the best possible estimate how the satellite image would have looked like there if cloudfree. A land/sea mask is used in order to ensure that land pixels receive contributions only from land, and sea from sea. The snow information in the CMa product is exploited as well since cloudfree snowy pixels normally represent no proper candidates to spread their brightness to the vicinity.

The cloud masking is not applied for the forecasts of the two WV channels 6.2 and 7.3, which by their different characteristics are immune against surface features.

#### <span id="page-12-1"></span>**3.2 PRACTICAL CONSIDERATIONS**

#### <span id="page-12-2"></span>**3.2.1 Validation**

Validation of EXIM products is straightforward by comparing the extrapolative forecast with the analysis made at the forecast time (which is considered the truth) and computing established skill scores. Concrete figures are provided in a separate validation report [\[RD.2\].](#page-7-6)

#### <span id="page-12-3"></span>**3.2.2 Quality control and diagnostics**

The input NWCSAF products generally have associated quality flags which are extrapolated by the EXIM module together with the meteorological quantity. Thus, at pixels of the forecast products that result from displacement with trajectories, the information about the quality of the analysed pixel at the trajectory's origin is provided. An additional EXIM-specific quality flag is provided which for any pixel gives the information whether it is the result of a trajectory

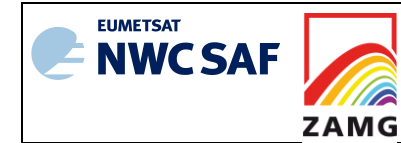

extrapolation or a post-processing operation (or not covered at all by EXIM, a typical category at the border of the analysis domain).

#### <span id="page-13-0"></span>**3.2.3 Description of Extrapolated Imagery (EXIM) output**

- (1) For the NWCSAF products forecast in EXIM, it was decided to encode them in netCDF, mimicking the format of the NWCSAF product file forming the input/starting point for the EXIM extrapolation. The contents are described e.g. in the NWCSAF Data Output Format Document [RD.1] and in product-specific documentation. The forecast files are altogether assembled in the EXIM output directory \$SAFNWC/export/EXIM**.** The names of the EXIM output files adhere to the NWC/GEO convention on netCDF file naming, and have an insertion of the leadtime before the extension .nc. As an example, a 30-minute forecast of CMa valid for 1 April 2012, 12.45 UTC, may have been found in a file named S\_NWC\_CMA\_MSG2\_Region-VISIR\_20120401T121500Z\_030.nc.
- (2) The forecast satellite imagery are also encoded in netCDF. The contents are described in the NWCSAF Data Output Format Document [RD.1]. The names of the output files (located in \$SAFNWC/export/EXIM) adhere to the NWC/GEO convention on netCDF file naming, and have an insertion of the leadtime before the extension indicating the physical quantity in the file. For example, 30-minute forecasts of IR10.8 brightness temperature and radiance valid for 1 April 2015, 12.45 UTC, could be found in a file named S\_NWC\_IR108\_MSG3\_Europe-VISIR\_20150401T121500Z\_030.nc.

The files also contain the EXIM-specific quality flag applicable to all products (data container "exim status flag" in the netCDF file). The quality flag file has one byte per pixel and the flag can assume values 0, 1, 2, with the following meanings:

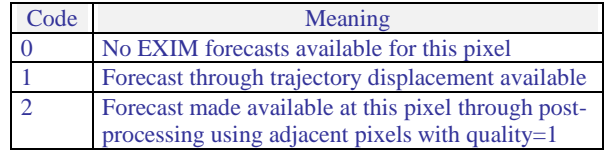

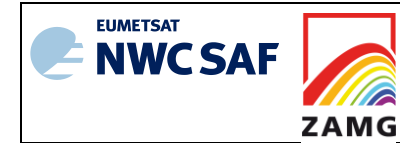

# <span id="page-14-0"></span>**4. ASSUMPTIONS AND LIMITATIONS**

All limitations mentioned for the NWCSAF input products in the respective sections of their ATBDs apply to the EXIM forecasts as well, of course. In addition, dynamic changes in the meteorological parameters cannot be captured by the extrapolation approach. The implicit assumption behind the maintenance of EXIM thus obviously is that NWP is not (yet?) able to provide the parameters for the next hour in an adequate manner to all the users that are interested in them.

It was discussed in section [3.1.1](#page-9-2) that the 2-D algorithm cannot be expected to capture the 3-D movements in the real atmosphere in every situation. The compromises that are made in the interest of keeping this tool at a lower complexity in order to match the requirements of nowcasting can obviously be expected to open up to two potential weaknesses: In VIS imagery, the quality of extrapolation of high-level clouds may sometimes suffer due to the made selection of displacement vectors. For IR imagery, the same may be observed for low-level clouds.

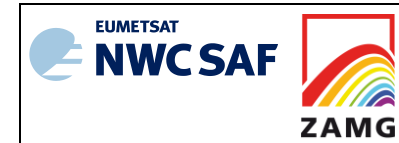

## <span id="page-15-0"></span>**5. EXAMPLES OF EXTRAPOLATED IMAGERY (EXIM) VISUALISATION**

For many years, forecast satellite imagery have been used at ZAMG's operational forecasting service to monitor/predict the advancing of frontal cloud bands. *[Figure 1](#page-15-1)* shows the chosen visualization using a false colour representation with the range -30°C to -40°C in yellow, -40°C to -50°C depicted in red, -50°C to -60°C in green. Superimposed are the isolines -30°C, -40°C, -50°C of the forecast image, showing how far the "yellow", "red", and "green" areas are expected to move in the next hour. The right panel shows the observed image of the forecast date for verification purposes.

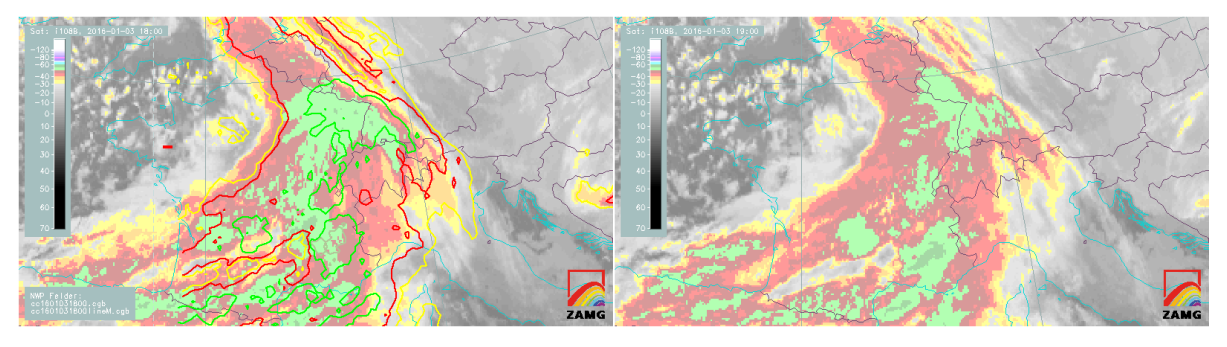

*Figure 1: Kinematic extrapolation applied to cloud top temperatures. Left: MSG IR10.8m image from 3 January 2016, 18:00 with the superimposed isoline forecast for 19 UTC (see text). Right: MSG IR10.8m image at 19:00 UTC.*

<span id="page-15-2"></span><span id="page-15-1"></span>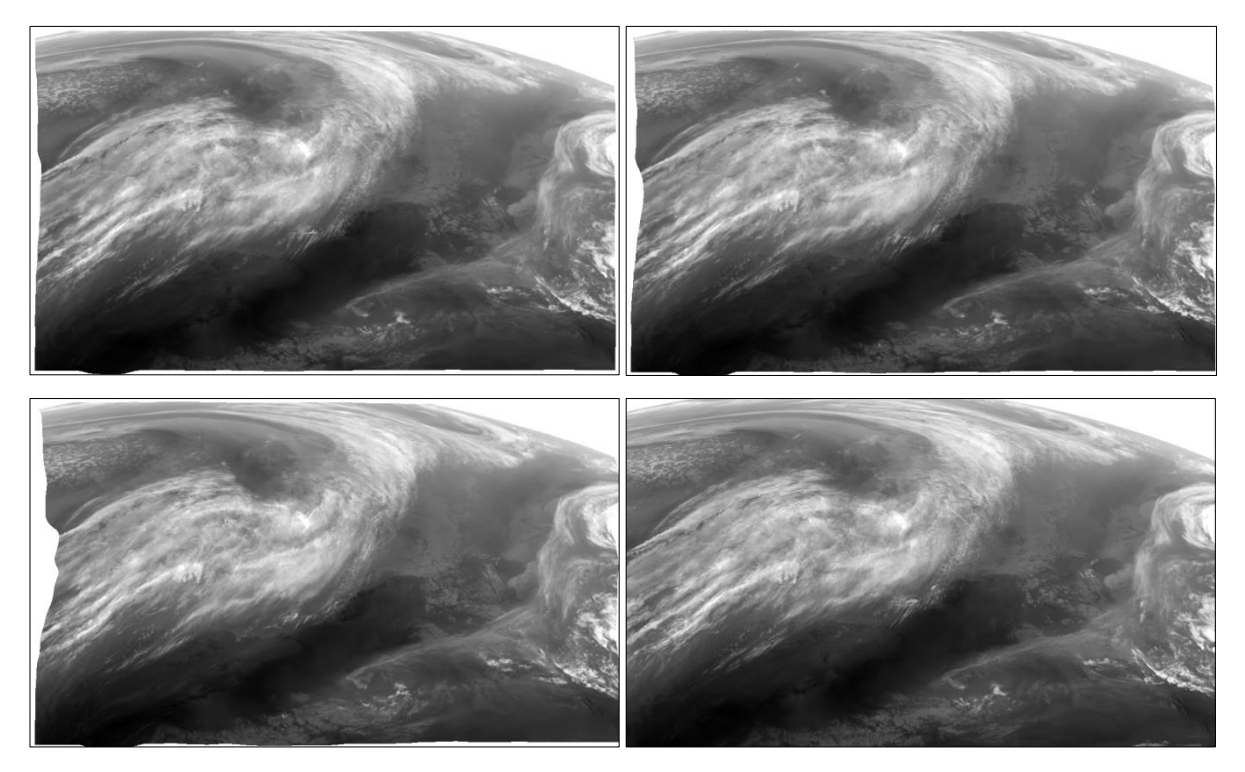

*Figure 2: EXIM output for the MSG WV7.3 channel, for 24 March 2016, 15:15 UTC. Upper row, left: 15-minute forecast (i.e. based on the 15-UTC image); right: 30-minute forecast, based on the 14:45-UTC image. Bottom row, left: 1-hour forecast, based on the 14:15-UTC image; right: the observed WV7.3 channel at 15:15 UTC.*

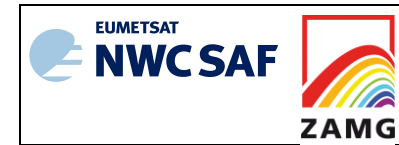

*[Figure 2](#page-15-2)* depicts the +15 min, +30 min and +60 min forecast images along with the observation made at the target date and time. The most conspicuous feature of the forecast images is at the western edge, where for displacement vectors which point inward, a void zone increasing in breadth with time appears. This occurs due to the restricted domain and the lack of observations from regions further to the west to fill the image. This void feature will become larger as the maximum leadtime is set to large values (e.g. several hours) and is something that users need to be aware of.

The EXIM software allows the extrapolation of NWCSAF cloud products, which means that, rather than extrapolating the isoline representation of clouds as shown in *[Figure 1](#page-15-1)*, the clouds themselves can be extrapolated. This can be achieved by using the "cloud mask" product, or alternatively the "cloud type" or "cloud top height" products. *[Figure 3](#page-17-0)* shows forecast vs. actual observation for a cloud mask (NWC/GEO version 2013) example – the first panel shows the analysis at  $08:15$  UTC, the second is the  $+60$  min forecast for  $09:15$  UTC, and the third panel shows the observations at 09:15 UTC. A visual evaluation of the performance of EXIM is difficult to make in this case, but it gives an indication as to what the forecast looks like. A better visual evaluation of EXIM for cloud products can be performed by focussing on precipitation-bearing clouds; *[Figure 4](#page-18-0)* gives an illustration, using the physical retrieval variant of the "Precipitating clouds" product (of NWC/GEO v2013). The +60 min forecast from EXIM compares very well to the observations (third panel) over Eastern Poland and Romania. However, the patch of precipitation over Southern France did not move as fast as predicted.

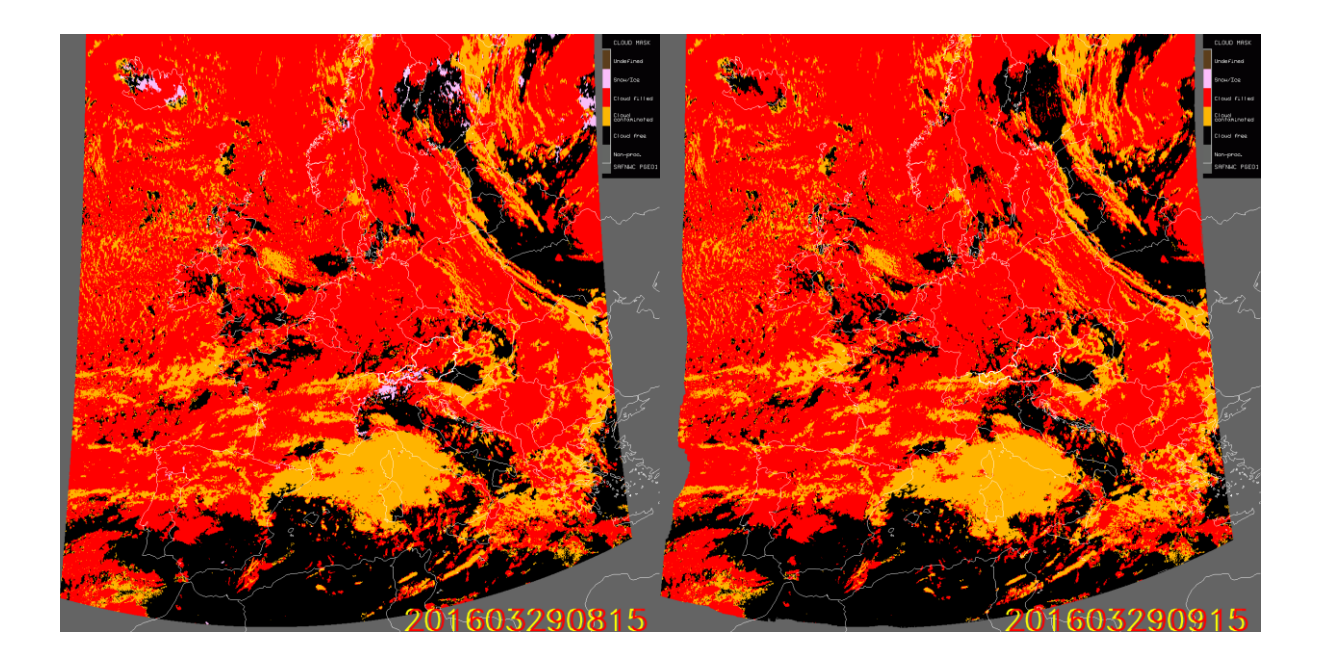

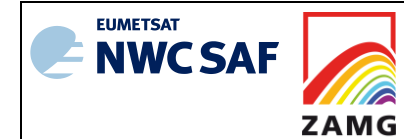

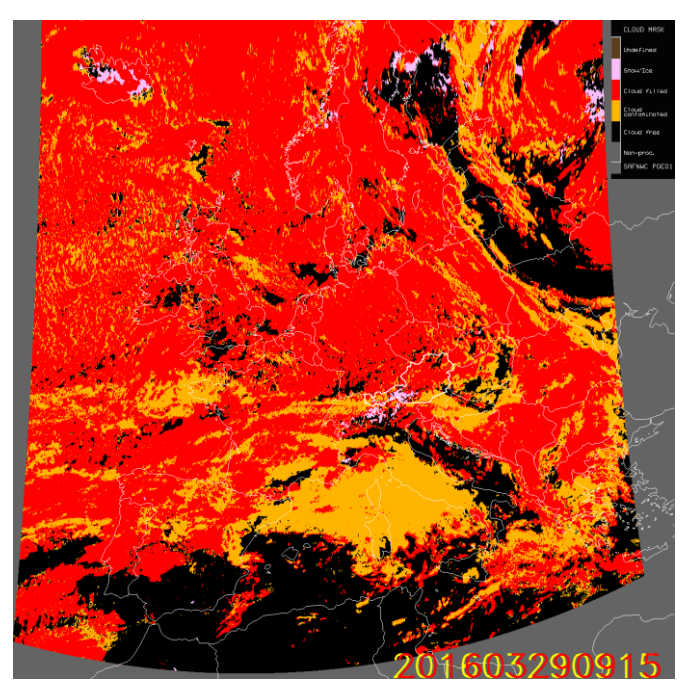

*Figure 3: EXIM applied to the cloud mask product. Upper left: NWCSAF cloud mask for 29 March 2015, 08:15 UTC; upper right: EXIM 1-hour forecast based on the left image. Bottom: the analysed NWCSAF cloud mask for 29 March 2015, 09:15 UTC.*

<span id="page-17-0"></span>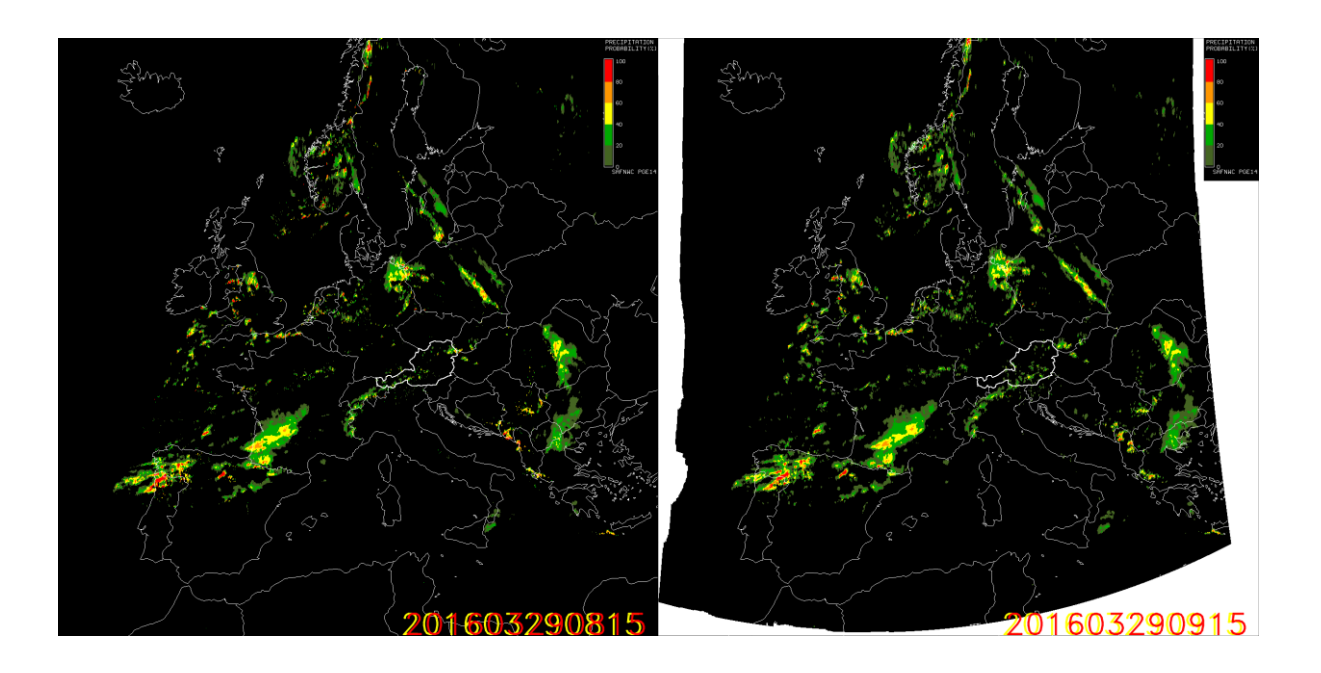

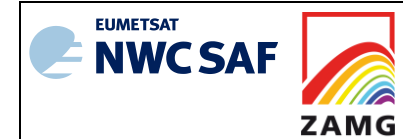

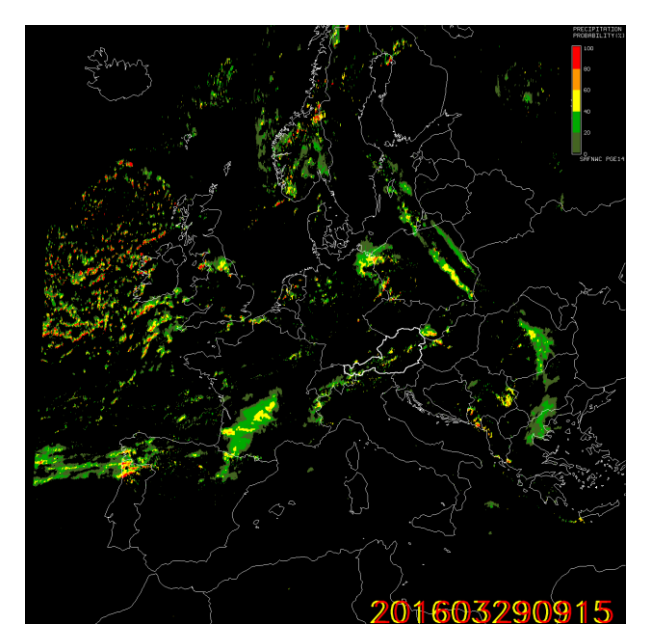

<span id="page-18-0"></span>*Figure 4: Similar to [Figure 3](#page-17-0) but with EXIM applied to the "Precipitating Clouds – Physical Retrieval" (PcPh) product. Upper left: NWCSAF PcPh analysis for 29 March 2015, 08:15 UTC; upper right: EXIM 1-hour forecast based on the left image. Bottom: The analysed NWCSAF PcPh field for 29 March 2015, 09:15 UTC.*

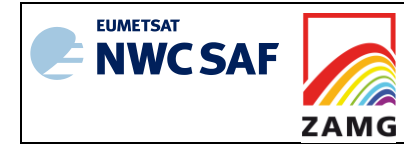

 $Code: NWC/CDOP2/GEO/ZAMG/SCI/ATBD/EXI$ **Issue:** [1.1](#page-0-2) **Date**: *22 May 2017* **File:** NWC-CDOP2-GEO-ZAMG-SCI-ATBD-EXIM\_v1.1 **Page:** 20/20

# <span id="page-19-0"></span>**ANNEX 1: ANCILLARY DATA**

A land/sea/coast atlas covering the whole MSG disk in the default satellite projection at full SEVIRI IR horizontal resolution is available within the NWC/GEO software package and is used in the elaboration of EXIM. More detailed information on this dataset can be found in documentation on the NWC/GEO as a whole.